## *Linux on z/VM Configuration Guidelines*

Barton@VelocitySoftware.com HTTP://VelocitySoftware.com HTTP://LinuxVM.com

# **"If you can't Measure it, I am Just Not Interested ™"**

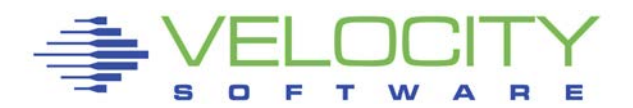

Copyright 2008 Velocity Software, Inc. All Rights Reserved. Other products and company names mentioned herein may be trademarks of their respective owners.

# *Overview*

### Configuring z/VM for Linux on zSeries

- Must configure z/VM many defaults incorrect or out of date
- Linux must be configured for shared resource environment
- Many actions not intuitive
- "Best Practices"

### Infrastructure unknowns for "new" installations

- How to manage performance / capacity planning?
- Is chargeback important?
- Operational support for 1,000 servers?
- **What are the limits of a configuration and how to measure**
- How to share resources to INCREASE the ROI

### Measurement and Tuning for z/VM IS Required

Start with Proper Configurations

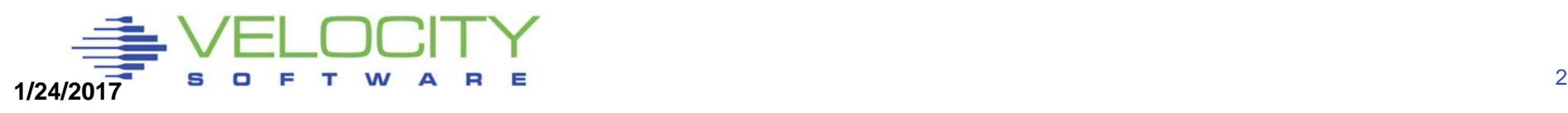

### *Configuration Options*

## General Storage Options

#### Linux Options

- Storage Sizes
- Swapping for Linux
- Linux virtual processors
- Network

#### z/VM Configuration

- Network, I/O, FTP Topics
- MDC
- Paging and Spooling for z/VM
- DASD/Cache/Channels
- z/VM System parameters

#### **Infrastructure**

• Linux infrastructure – monitoring availability and performance

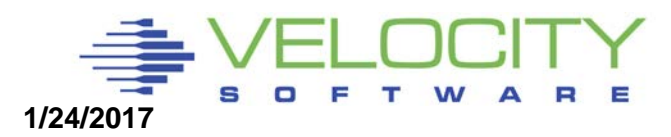

### *Storage Considerations*

#### z/VM is shared resource environment

- Over-committing storage improves costs per server
- Over-allocating storage reduces servers that can be supported

#### Storage requirements of Linux very high

- Linux designed for dedicated storage, references all storage
- **EXA)** Linux is LRU, competing with VM's reference pattern
- $\blacksquare$  High percent of referenced pages what can  $z/VM$  page out?

#### Linux does not drop from queue

- $\blacksquare$  100 timer pops per second was 1<sup>st</sup> problem, fixed.
- **Current release of IBM JDK (WAS) polls 10 ms**

#### **6.3 Considerations?**

**More page space….**

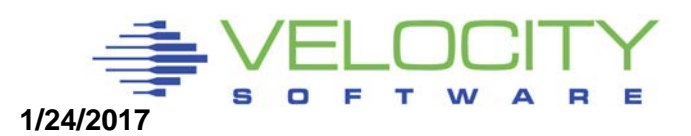

# *Linux Storage (RAM)*

#### z/VM Paging

- Over commitment of storage causes paging
- **Over commitment of storage reduces cost**
- Paging is common **(manageable)** performance problem
- (6.3, paging rates goes up)

### Linux Swapping

- Swapping result of over commitment of Linux storage
- Swapping to vdisk very fast, uses storage when it happens
- Swapping to dasd very slow, always noticeable

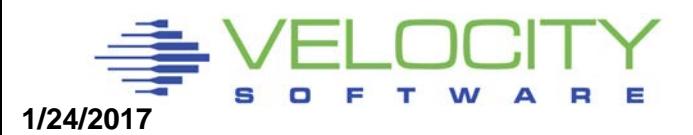

# *Linux Storage*

### Linux Cache

- **Example 3 Linux avoids I/O by using cacheral**
- Linux will cache gigabytes of data if allowed
- Oracle SGA MUST fit in linux page cache
- Swap historically was slow SCSI device so storage oversized

### **Reduce size of Linux Virtual Machine MAJOR Knob.**

- Reducing virtual machine size reduces caching of old data
- Define virtual disk for swap
- Virtual Disk paged out when not in use Unlike "Real" memory (pre 6.3)
- Experiment with Linux server swapped 40,000 per second (z800)

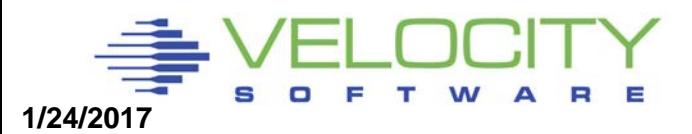

# *Tailoring Linux Storage*

**Linux data shows Real storage Swap storage "cache"**

**Some Swapping is "good" If not swapping,**

- **reduce vm size**
- **Use CMM to reduce**

**Watch for opportunities HIGH available No swap**

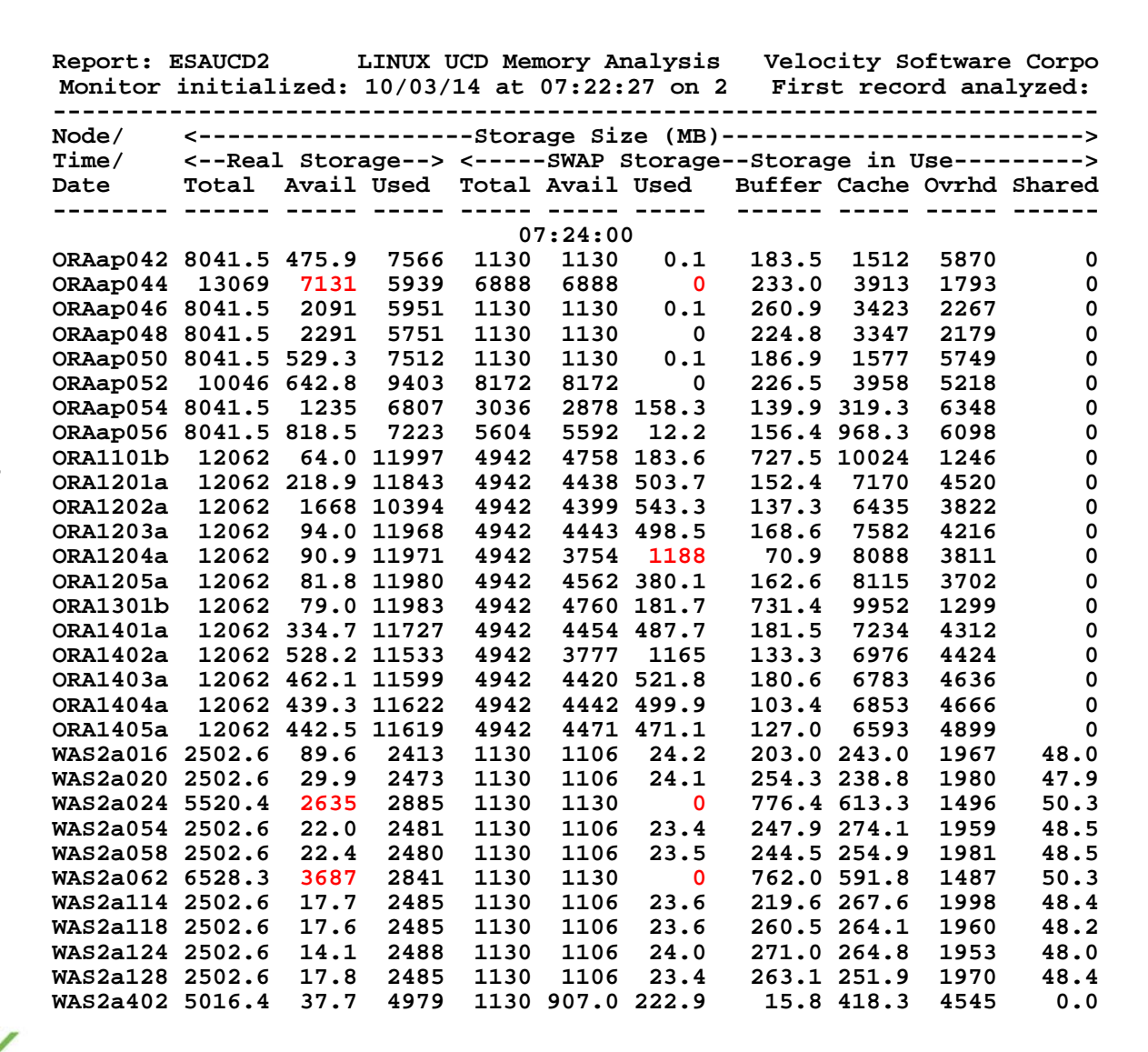

# *Linux Swapping*

#### Reducing virtual storage size may cause swap

**EXECT:** Linux does not swap until out of storage

#### Swapping to disk

- **UVERY VERY SLOW**
- Other platforms increase storage size because disk is slow
- **Swap to disk if you want to penalize a server**
- Max swap rate maybe 200 on a very good day

#### Linux Swapping to Vdisk

- Not a performance degradation
- 40,000 (z800) / second is FAST

#### Swap Guideline:

- Define 2 virtual disks, prioritized swap
- Use DIAG driver instead of FBA Reduces I/O by factor of 8

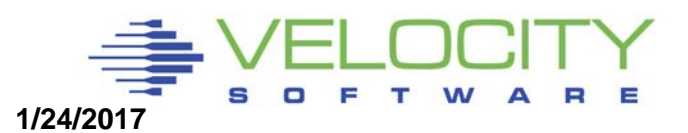

# *VM Storage Overview, Paging Hierarchy*

Linux storage/SWAP

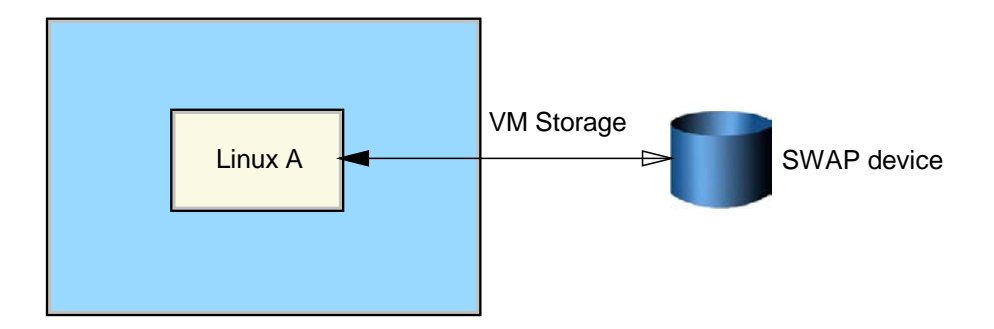

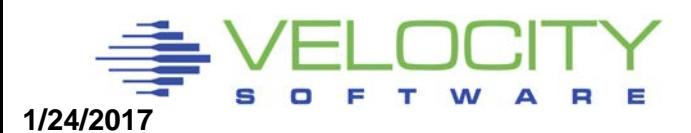

# *z/VM Paging Hierarchy*

#### **Utilize features of z/VM – Virtual Disk**

**Linux not limited in swap rate,**

**z/VM supports high paging band width over many exposures**

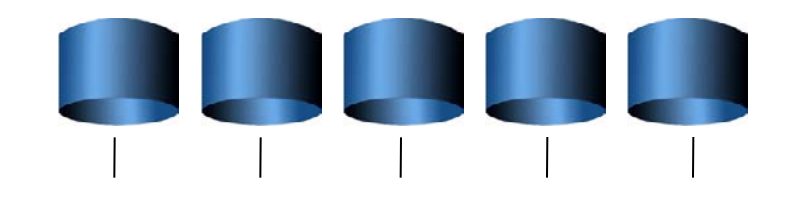

**Page volumes**

#### **z/VM Paging bandwidth VERY HIGH**

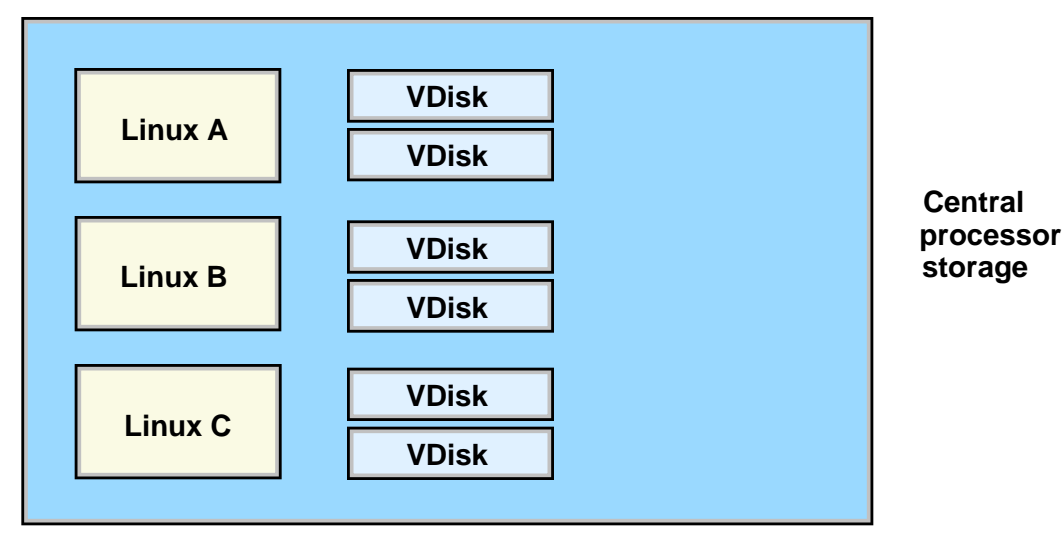

**Linux Swap bandwidth VERY HIGH**

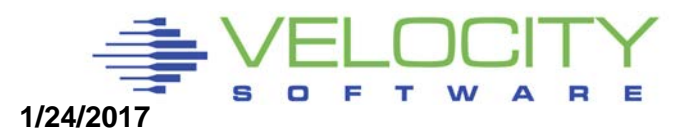

# *Linux Storage Case Study*

#### First case study:

- Process took hours, system paged significantly
- Reduced size of Linux Virtual Machine, 128mb to 24mb
- Defined 100MB Swap disk
- Linux reduces storage requirement
- Process took minutes

#### Virtual Disk paged out when not in use

This works!!! Paging greatly reduced, Linux performance greatly improved!!!

This research critical to using Collaborative Memory Mgmt (CMM)

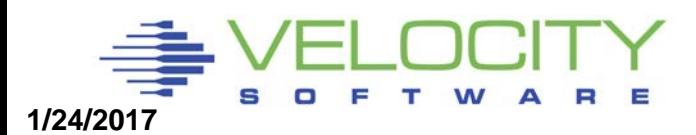

# *LINUX Swapping to VDISK*

#### Change 128MB Server to 24MB with 100MB Swap Reduction of Overall Storage Requirements of 100MB

• Unused VDISK is paged out

**Screen: ESAVDSK Velocity Software, Inc.** 

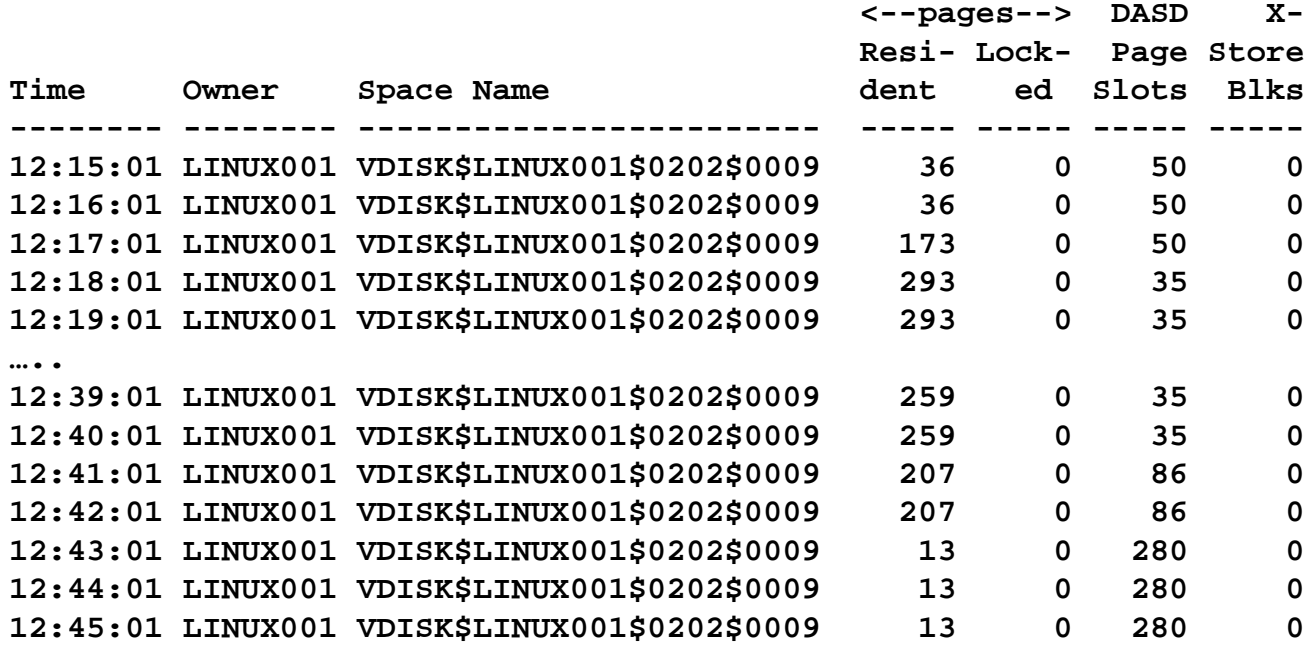

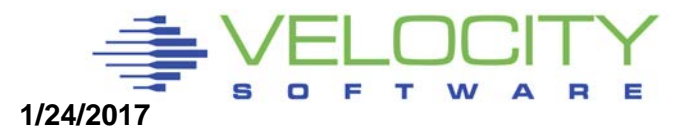

## *Virtual Storage vs Virtual Disk tradeoffs*

### Virtual Disk I/O 838K / 900 seconds

- About 900 1,000 per second
- (NOTE MDISK HIT RATE!!!!)

**Report: ESAUSR3 User Resource Utilization - Part 2 Domino Redbook ESAMAP 3.4.0 Monitor initialized: on 2066 serial 71CE3 First record analyzed: 08/21/03 12:00:00 ------------------------------------------------------------------------------------ DASD MDisk Virt Cache I/O <---Virtual Device----> UserID DASD Block Cache Disk Hit Prty <----I/O Requests-----> /Class I/O I/O Hits I/O Pct Queued Cons U/R CTCA Other -------- ----- ----- ----- ---- ------ ----- ----- ----- ----- ----- 08/21/03 12:15:00 613K 0 248K 838K 74.8 0 1510 0 321 0 \*\*Top User Analysis\*\*\* LINUXA 610K 0 246K 838K 74.8 0 1 0 0 0 --------------------------------------------------------------------- 12:30:00 615K 0 250K 822K 74.6 0 1487 0 324 0 \*\*Top User Analysis\*\*\* LINUXA 613K 0 248K 822K 74.6 0 0 0 0 0 --------------------------------------------------------------------- 12:45:00 631K 0 260K 884K 75.5 0 1634 0 321 1 \*\*Top User Analysis\*\*\* LINUXA 628K 0 258K 884K 75.5 0 0 0 0 0**

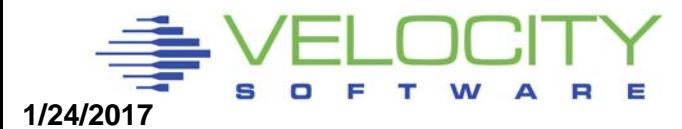

### *Cost of Swap*

#### **Cost of Swap daemon**

- **at 1000 swaps per second:**
- **about 10% (on z800)**

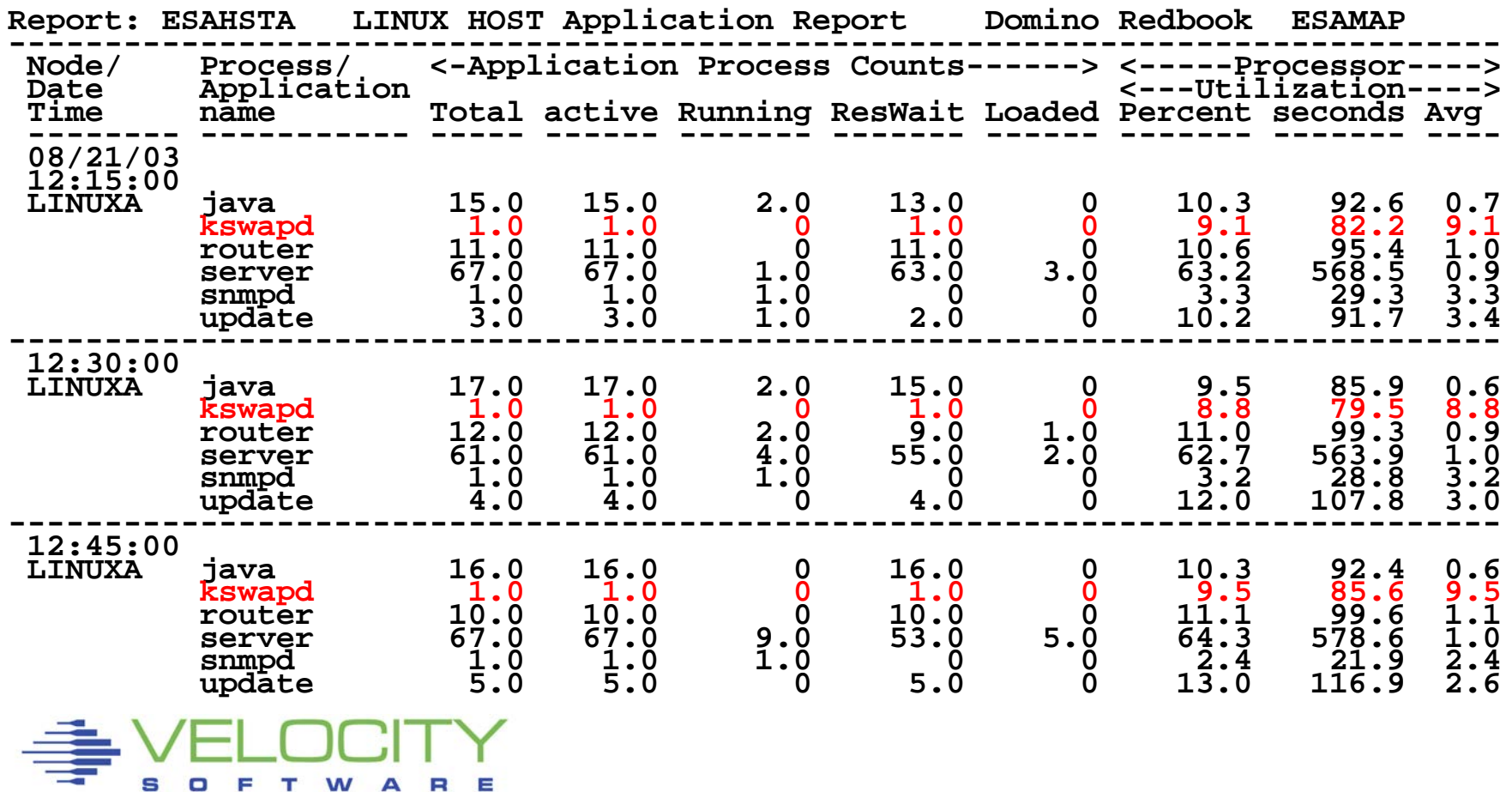

# *VDISK Case Study*

# **VDisk for swap rules:**

#### **Two small virtual disks for swap, prioritized**

#### **Breaking the rules increases storage: Note vdisk large? WHY???**

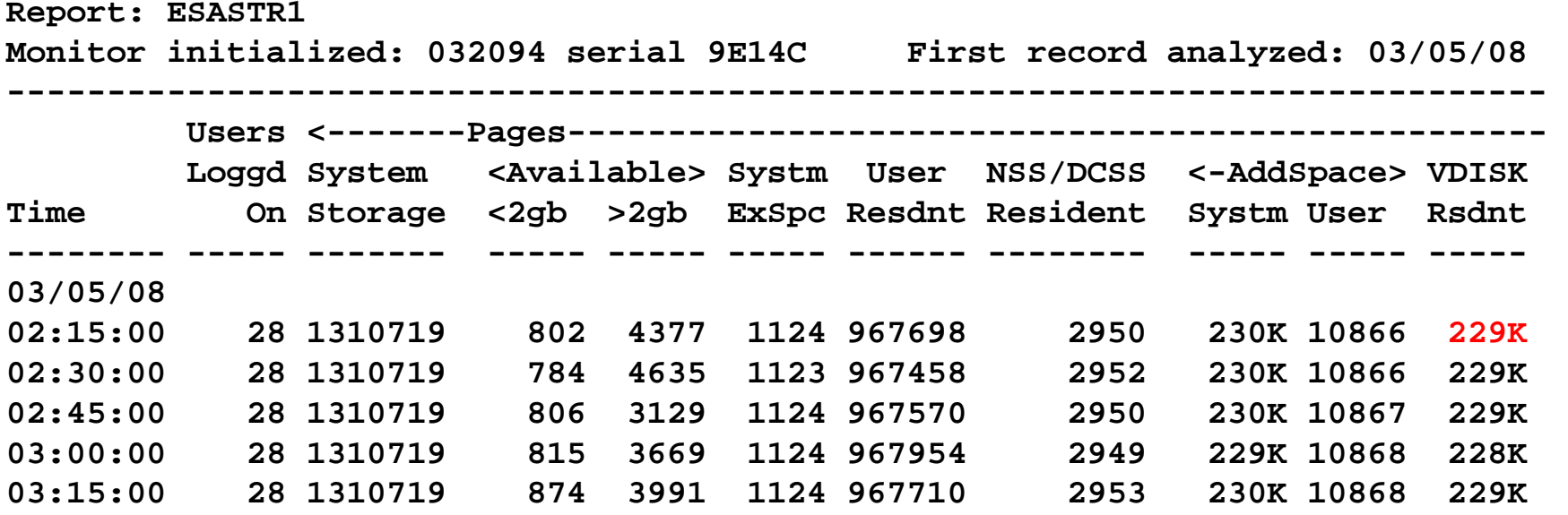

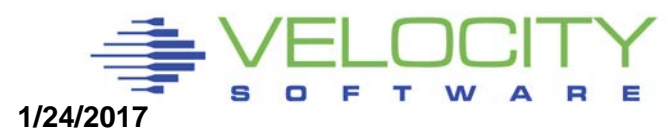

## *VDISK Case Study*

#### **VDisk for swap best practice: Two small disks, prioritized**

- **Two disks per server, goodness**
- **Should be 1 small swap disk, plus 2nd large disks, goodness**
- **Prioritized backward though, badness….**

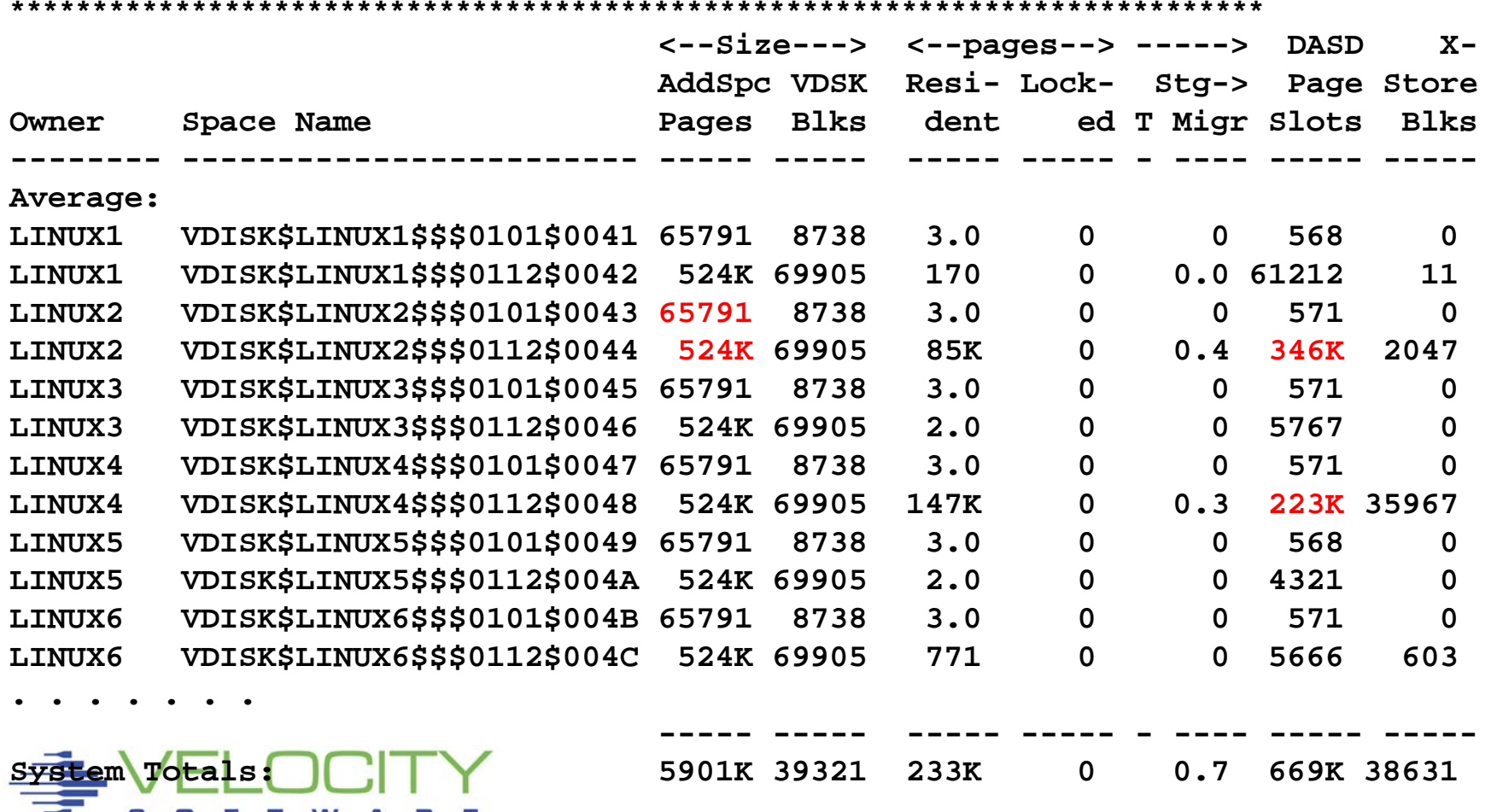

## *Additional Storage Performance*

Named Saved System

- Fast IPL, shared kernel storage
- Saves 1mb per server, difficult to implement
- DCSS with XIP File System
	- Load all programs into shared DCSS,
	- Saves 20-100mb/server, easy to implement
	- Used VERY SELDOM

### CMM: Collaborative memory management

- Dynamically manage storage size
- Saves GB/server, requires feedback
- Used in different forms frequently

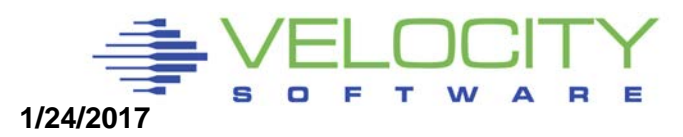

## *How many Virtual Processors?*

**-Linux is multiprocessor capable** 

Global lock is large issue on older Linux

- One processor acquires lock
- Other processors attempt to spin
- On 390 spin converted to Diagnose 44 (now 9C)

Problem easily detected

- **-High Diagnose -> Instruction Simulation -> SIE**
- **High TV ratio**
- Guideline: Minimize virtual processors

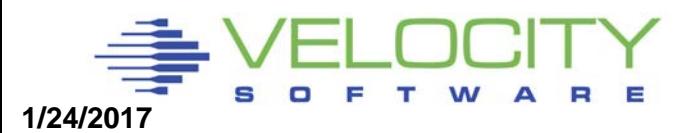

## *How many Virtual Processors*

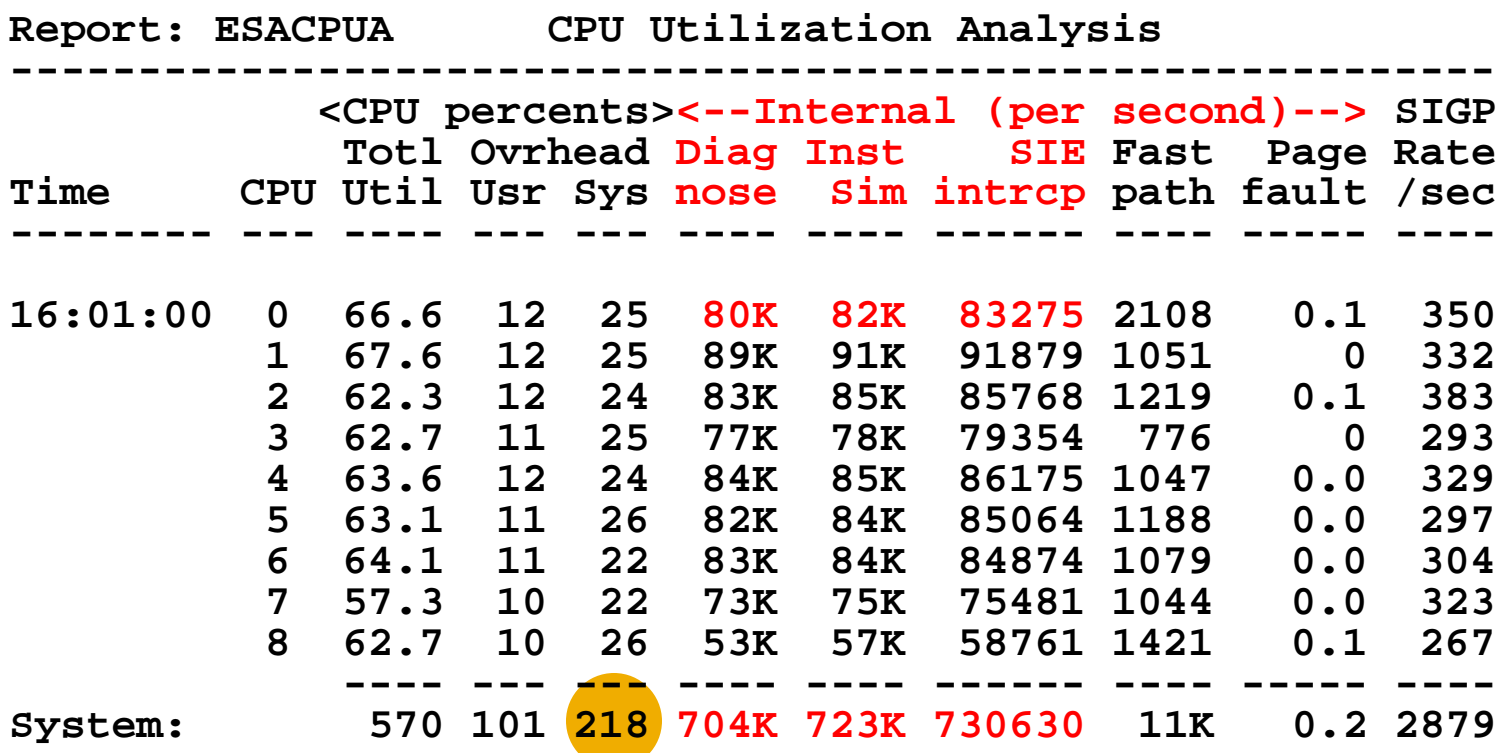

#### **CPU Performance typical of many Linux Apps: High Diagnose 44 -> Instruction Simulation -> SIE z/VM 5.2 modified logic**

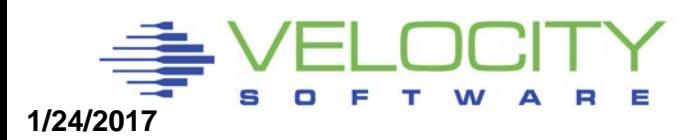

### *How many Virtual Processors*

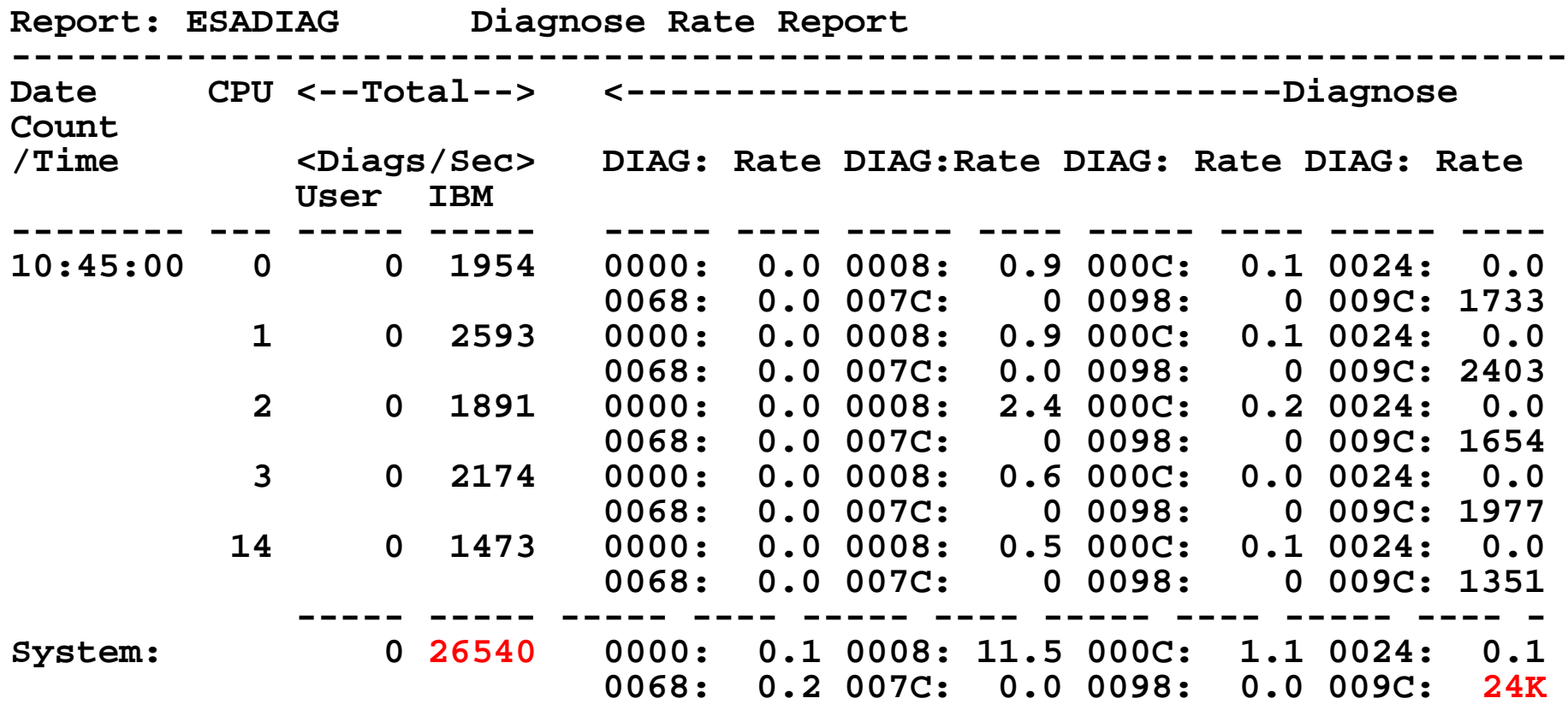

#### **CPU Performance typical of many Linux Apps: High Diagnose 9C -> Instruction Simulation -> SIE Still a problem if too many VCPU**

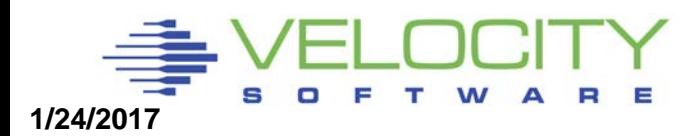

## *How many Virtual Processors*

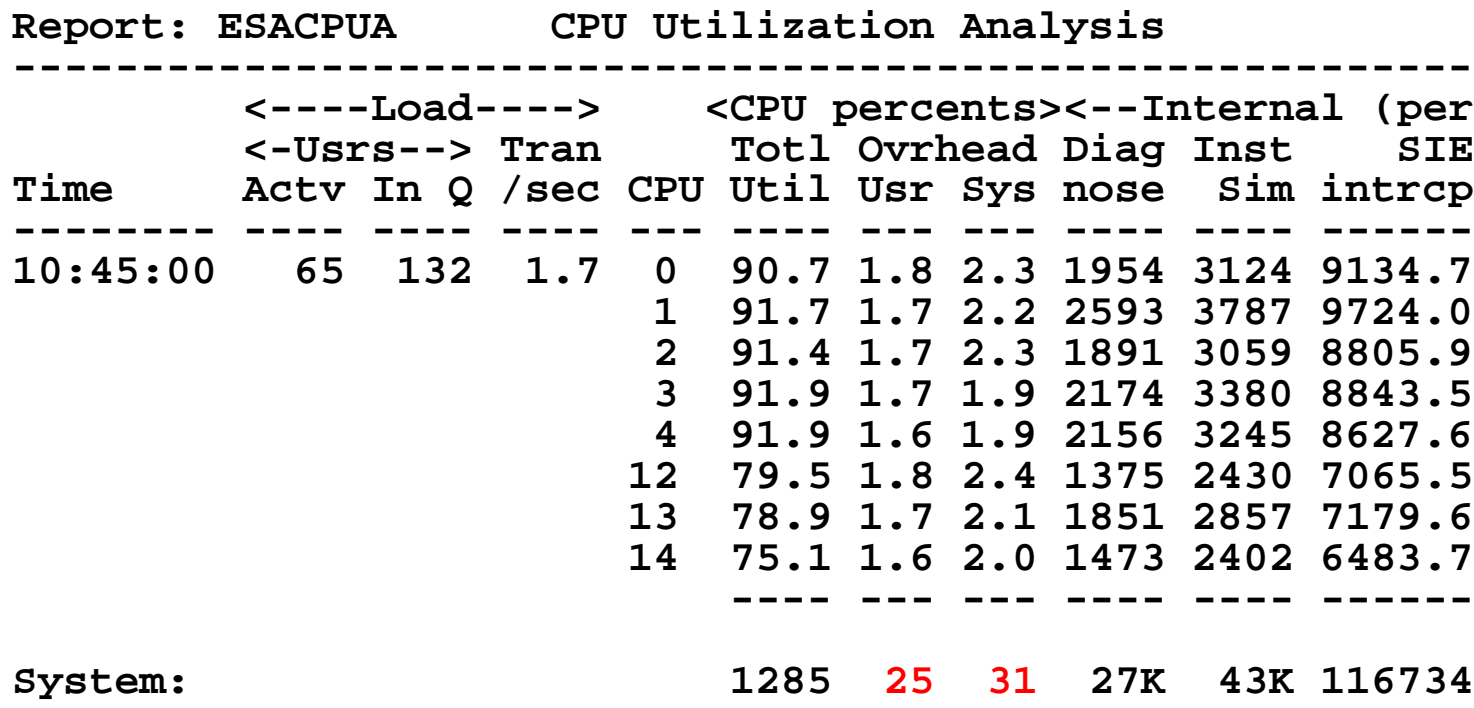

**CPU overhead much better with Diag9C High Diagnose 9C -> Instruction Simulation -> SIE Still a problem if too VCPU is over configured**

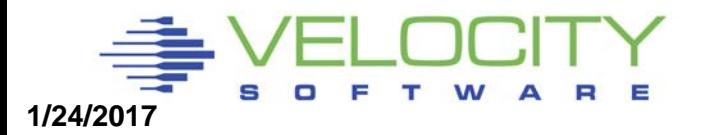

### *FTP Benchmarks: Results NOT intuitive*

Compare Linux Asynchronous I/O vs synchronous I/O

- Asynchronous is default
- Synchronous writes data without buffering
- DASD response time
	- Asynchronous: 50ms (6 I/O / second, 512k / IO),
	- Synchronous: 1.5ms (300 I/O / second, 4k / IO)
- Which is better throughput?
- Guideline: Use Asynchronous default
	- DASD Response time rot don't work

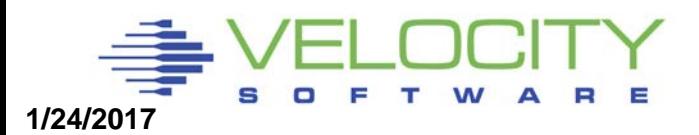

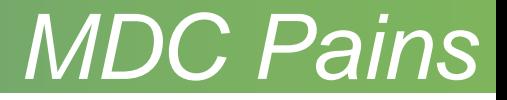

#### **CP algorithms VERY poor at sizing MDC Storage Control the size of MDC!**

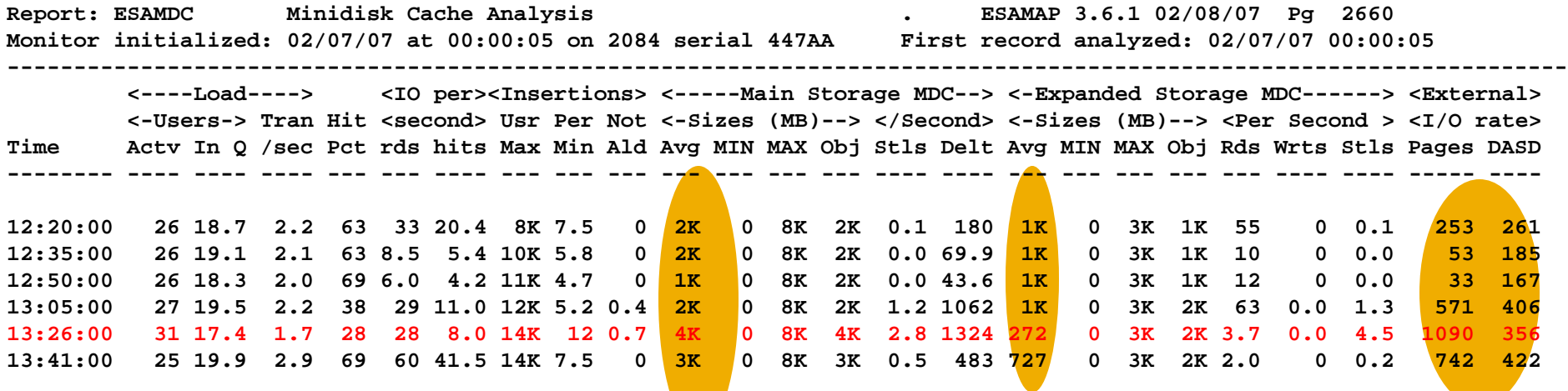

#### **Guidelines: SET MDC STORAGE 128M 128M SET MDC XSTORE 0M 0M | OFF**

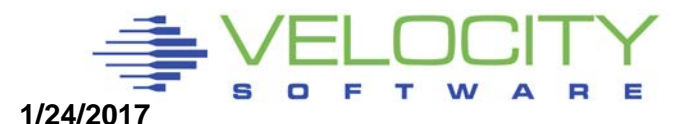

# *z/VM Page Space*

### Overcommitting real storage is good, reduces cost

- Back up is Paging storage
- If 40GB main storage
	- Overcommit factor of 2 How much paging storage needed?
	- VM installations often very underconfigured
	- **Guideline: Paging storage should still be 2 times requirement**
- Number of paging devices? Number of channels?
	- ROT not valid
- Lack of page space planning is top reason for first installation z/VM outage

**As of z/VM 6.3, "pre-write" can fill up page space. ALERT!**

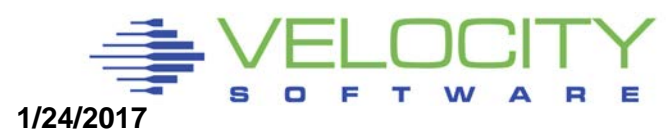

## *Expanded Storage - PRE z/VM 6.3*

### Expanded Storage required for paging performance

- **True LRU, with page migration**
- Page the correct pages
- Page rates to disk drop when converting real storage only system to real+expanded

#### How much expanded?

- Enough for 30 second window
- **Guideline: Enough so STEAL does not page to disk**
- 20% a good target, usually enough NO arbitrary LIMITS!!!
- Measure on ESABLKP
- **MEASURE BLOCK SIZE!!!!**

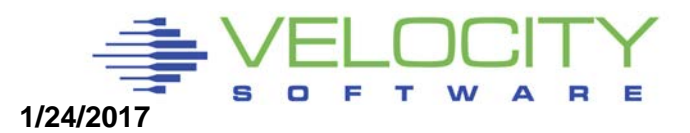

## *CPU Excess SHARE*

# Original problem documented in 1992

- If VTAM has (recommended) REL SHARE 10000, looping user consumed CPU
- **If VTAM had ABS 5%, looping user constrained**
- Velocity recommended ABS shares for critical servers

### Creating EXCESS SHARE

- Setting SHARE to 10000 (compare 100 servers at REL 100)
- Linux servers that are idle, but inqueue servers count
- NOTE: VMRM often used SET REL 10000

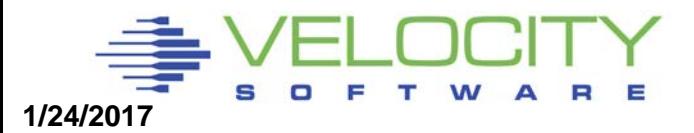

### Starting with 3 looping users REL 100.

- They all get equal share of the resources
- this is as we expected.

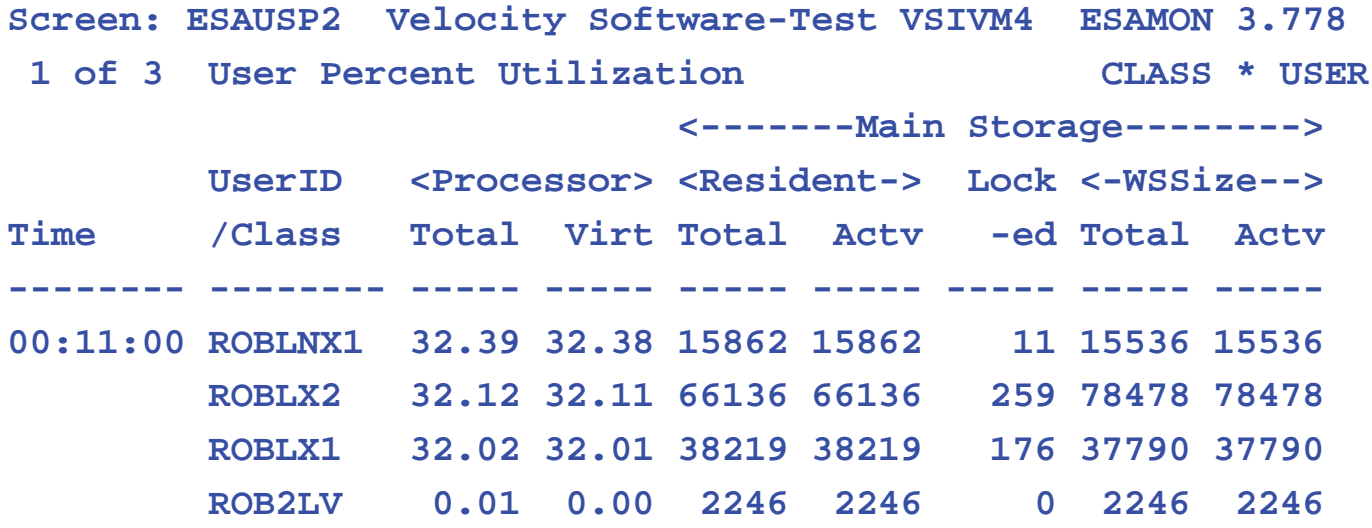

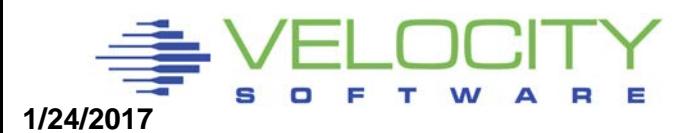

### We now give ROBLX2 a REL 200

- because that is a more important service
- (nothing with virtual 2-way).
- Not as expected, it gets the excess share

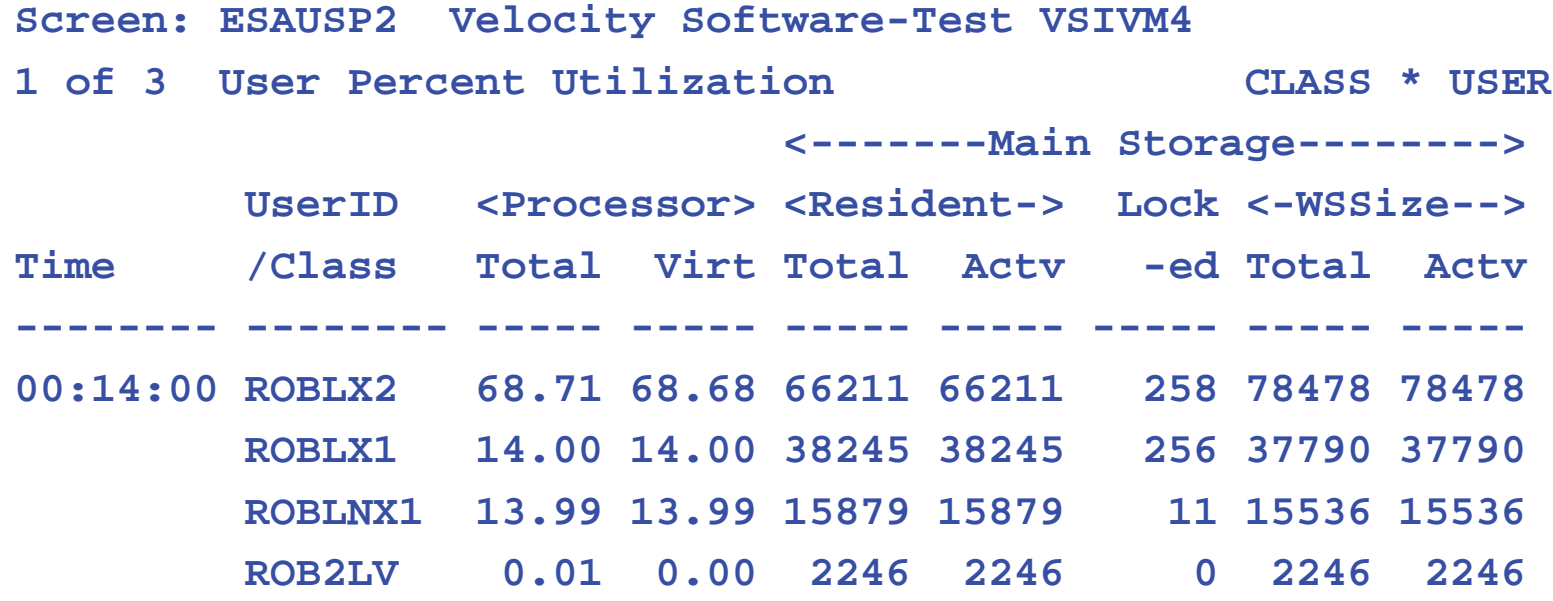

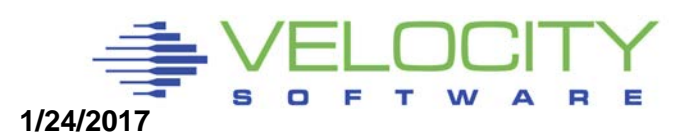

#### Now for the experiment

- we reduce the relative share for all idle users down to 1
- (using the allocated share computation below and showing how much allocated / consumed share is).
- This ELIMINATES "EXCESS" bucket

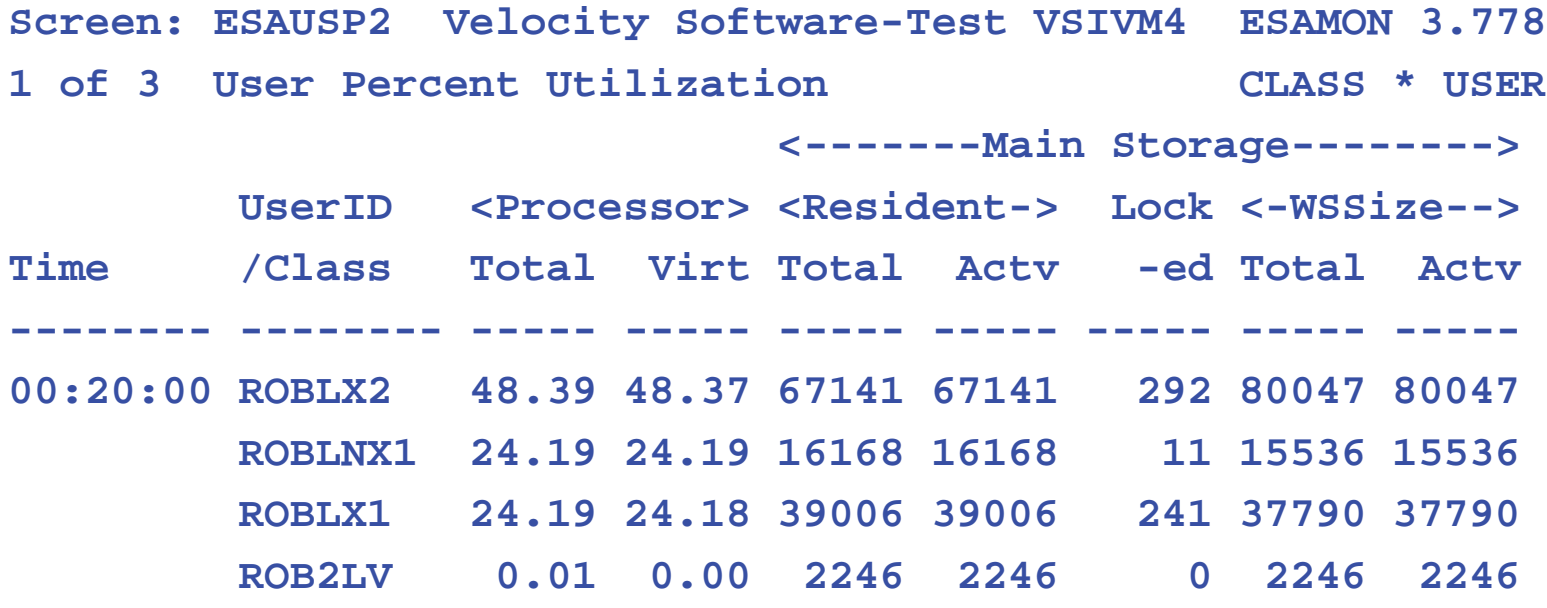

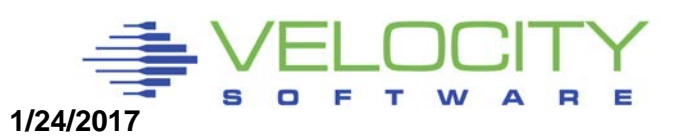

#### And when we set ROBLNX1 to REL 300

- $\cdot$  it works again: 48% 32% and 16%
- exactly like the REL 300, 200 and 100 we set.

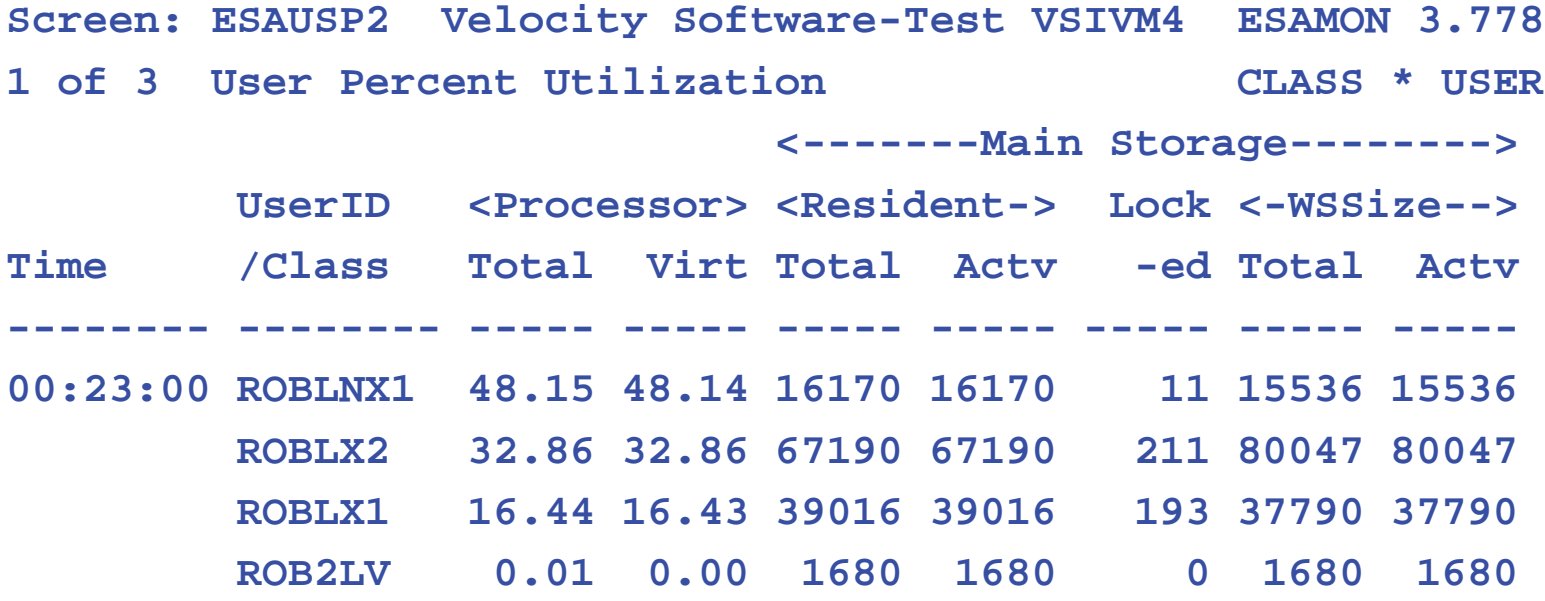

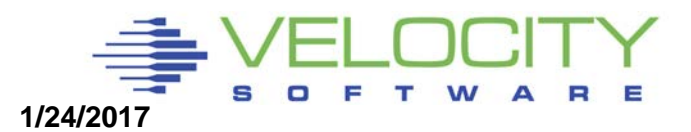

### *z/VM System Parameters*

### SET SHARE

- Use RELATIVE 100 for single virtual CPU
- Use RELATIVE 200 for two virtual CPU
- Use ABSOLUTE for shared or critical resource servers

### SET SRM STORBUF – allow overcommit

SET SRM STORBUF 350 300 300

### SET SRM LDUBUF – DO NOT allow overcommit

- You can NOT run paging devices at more than 100% busy!!!
- SET SRM LDUBUF 100 80 60 (or lower)
- Broken in z/VM 6.3, SET SRM LDUBUF 200 200 200

### SET QUICKDSP – no function as of z/VM 6.3

**Use for only absolutely critical servers**

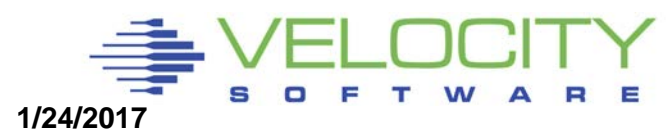

## *Infrastructure Requirements*

#### **Requirements:**

- **Performance management**
- **Capacity planning**
- **Chargeback**
- **Operations**

#### Shared resource environment:

- **Avoid unnecessary work**
- Avoid "waking up Linux"

### Availability Monitoring – necessary? High Availability – cost? (DB2, RAC) **How many different monitoring tools do you need? Measure your infrastructure and determine scalability**!

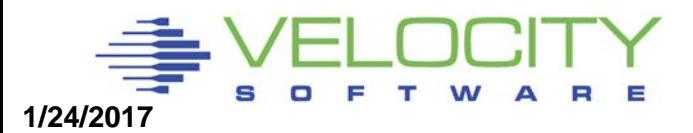

### *Infrastructure: SOP Valid?*

Virtual and Total Cpu Utilization

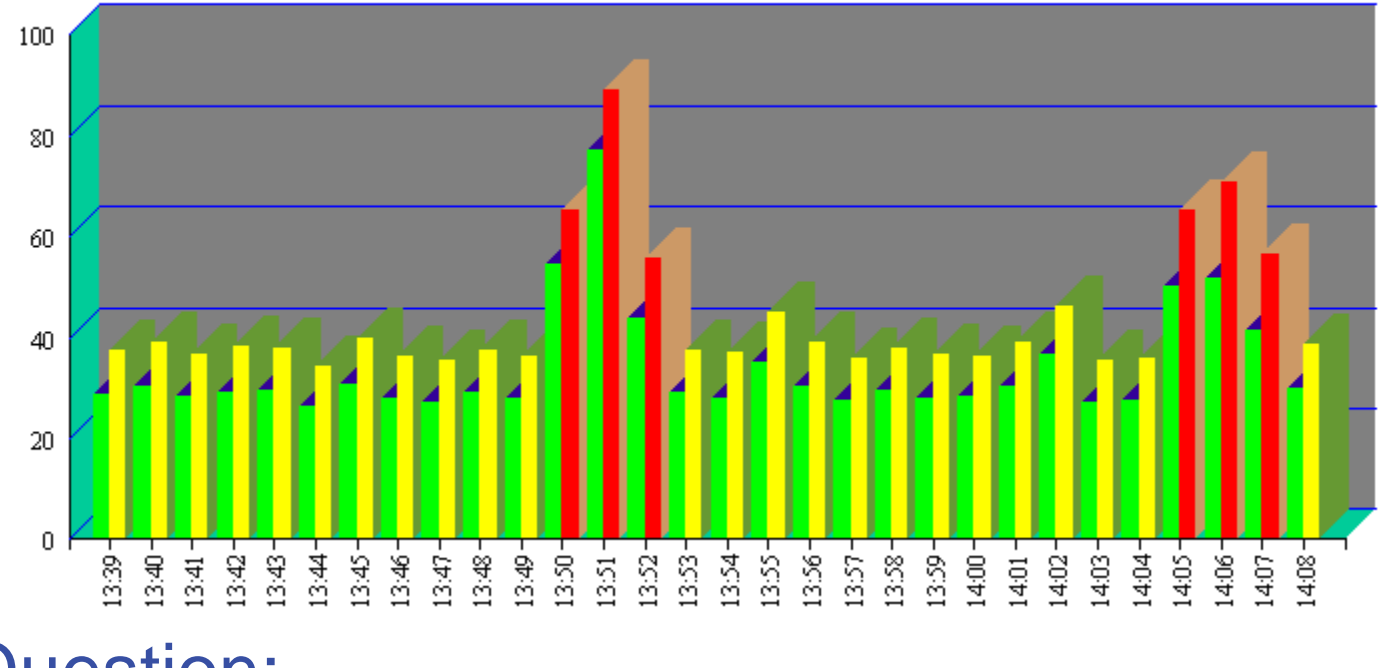

### Question:

■ Why always hit every 15 minutes?

SOP: Standard Operating Procedure???

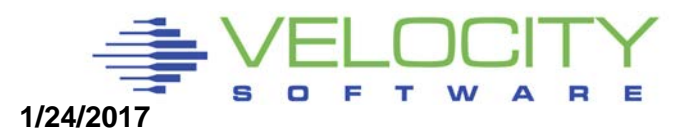

### *Infrastructure: Alerts*

#### **Detect and alert looping processes**

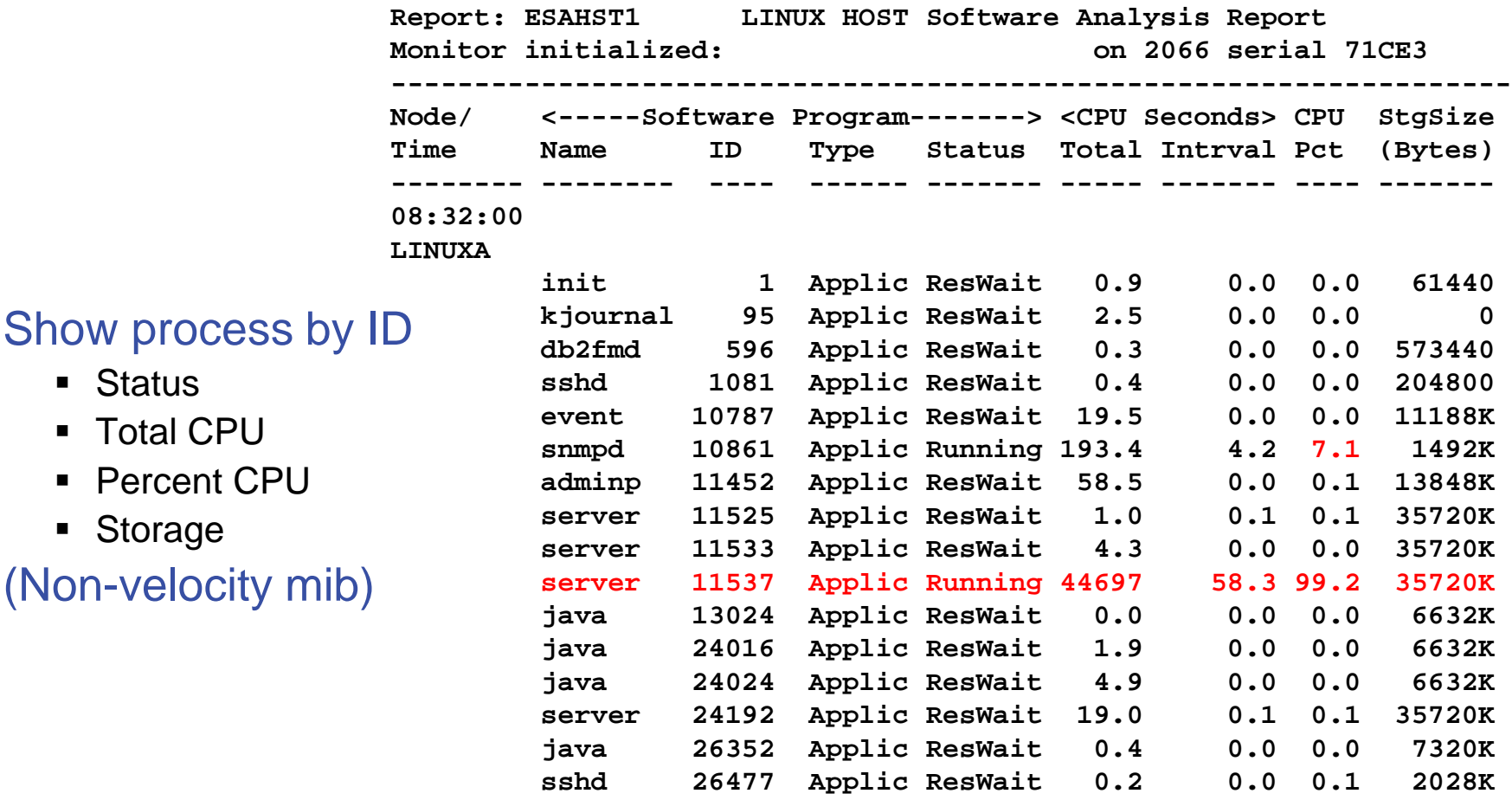

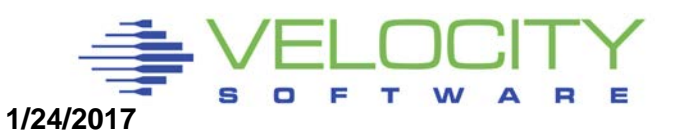

# *Performance Instrumentation*

#### Performance Instrumentation

- Cost of instrumentation often excessive
- **E** "Native Linux" tools will not detect many problems
- Agents may take 5-10% of a processor (Per server)

**Cost of instrumentation should be < .1% (of ONE CPU) per server**

**Performance instrumentation should not change performance**

#### Active agents vs Passive agents

- Active agent wakes up at constant interval and records data
- **Passive agent only responds to external request**

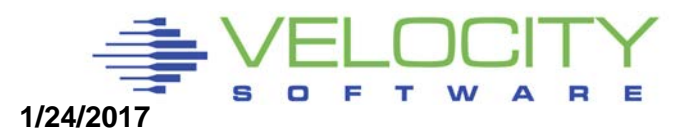

# *Linux Configuration Summary*

#### Virtual machine size

• Minimize until some swap

#### Swapping

- **Swap to virtual disk**
- Define 2 virtual disks,
	- One to meet the average requirement
	- Second one for overflow Insurance
- Use DIAG driver instead of FBA
	- Reduces I/O by factor of 8

#### Virtual processors

Minimize to meet the workload/application requirement

#### Infrastructure costs

• Minimize – shared resource architecture

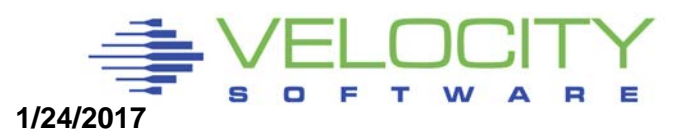

## *z/VM Subsystem Configuration*

#### DASD Channels

- ECKD "Measurable" by channel hardware
- **FCP/SCSI measurable from inside each linux**

#### Paging

- How much paging is required to support 2 times over commitment of 40GB z/VM system?
- At least 80 GB.

#### **MDC**

- Caches data read-ahead, often used data
- Default too high
- SET MDC STORAGE 128M 128M

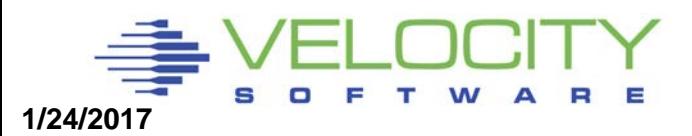